## Package 'CSSP'

October 17, 2020

<span id="page-0-0"></span>Type Package

Title ChIP-Seq Statistical Power

Version 1.26.0

Date 2015-02-07

Author Chandler Zuo, Sunduz Keles

Maintainer Chandler Zuo<zuo@stat.wisc.edu>

Description Power computation for ChIP-Seq data based on Bayesian estimation for local poisson counting process.

License GPL-2

Imports methods, splines, stats, utils Suggests testthat biocViews ChIPSeq, Sequencing, QualityControl, Bayesian git\_url https://git.bioconductor.org/packages/CSSP git\_branch RELEASE\_3\_11 git\_last\_commit 9ec7a00 git\_last\_commit\_date 2020-04-27 Date/Publication 2020-10-16

## R topics documented:

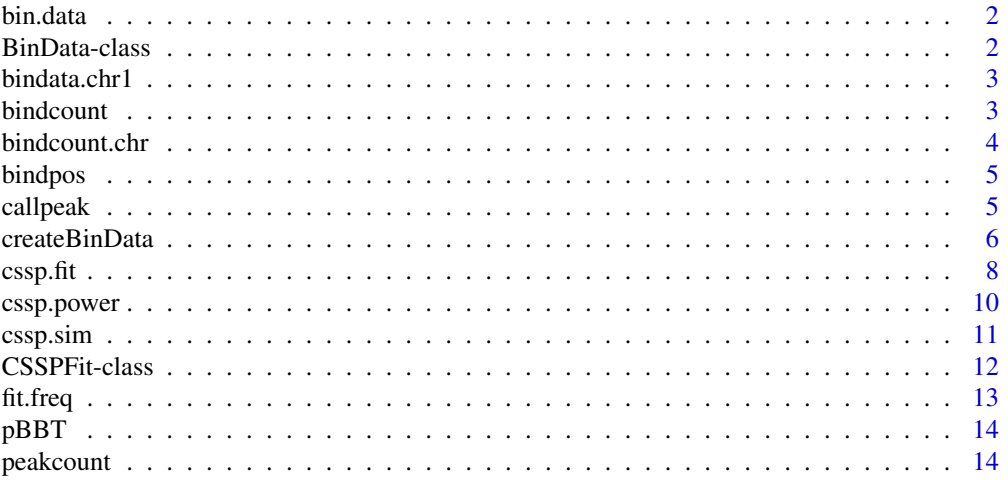

#### <span id="page-1-0"></span>2 BinData-class

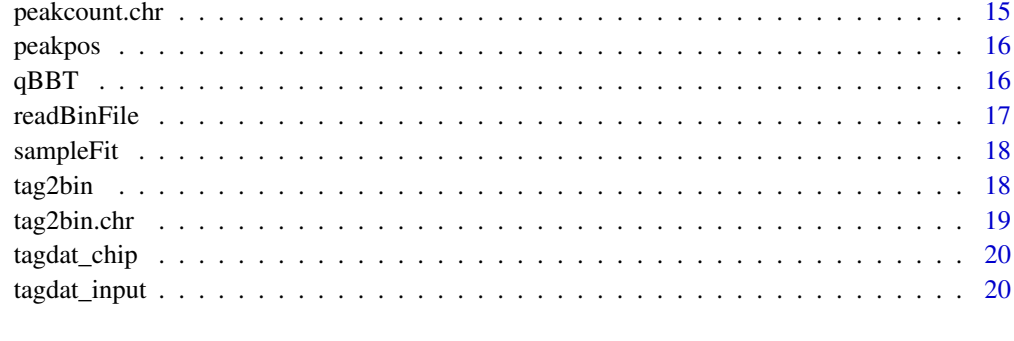

## **Index** [21](#page-20-0)

<span id="page-1-2"></span>bin.data *An artificially constructed [BinData-class](#page-1-1) class object.*

## Description

This data set contains a typical example for a BinData class object,.

#### Format

a [BinData-class](#page-1-1) class object.

## Author(s)

Chandler Zuo zuo@stat.wisc.edu

<span id="page-1-1"></span>BinData-class *An S-4 class containing the model fit information for a CSSP model.*

## Description

chrID The chromosome ID.

coord The genome coordinates for the starting positions of each bin.

tagCount The number of ChIP reads mapped to each bin.

mappability The mappability score of each bin.

gcContent The gc-content score of each bin.

input The number of input reads mapped to each bin.

dataType Either "unique" or "multi'.

<span id="page-2-0"></span>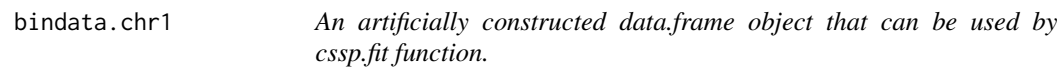

## Description

This data set contains a typical example for a data.frame object that can be imported by [cssp.fit.](#page-7-1)

#### Format

a [data.frame](#page-0-0) class object.

#### Author(s)

Chandler Zuo zuo@stat.wisc.edu

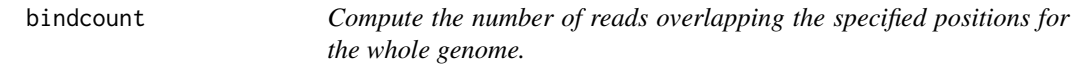

## Description

Compute the number of reads overlapping the specified positions for the whole genome.

#### Usage

```
bindcount(chipdat, inputdat, bindpos, fragL = 200, whs = 250)
```
## Arguments

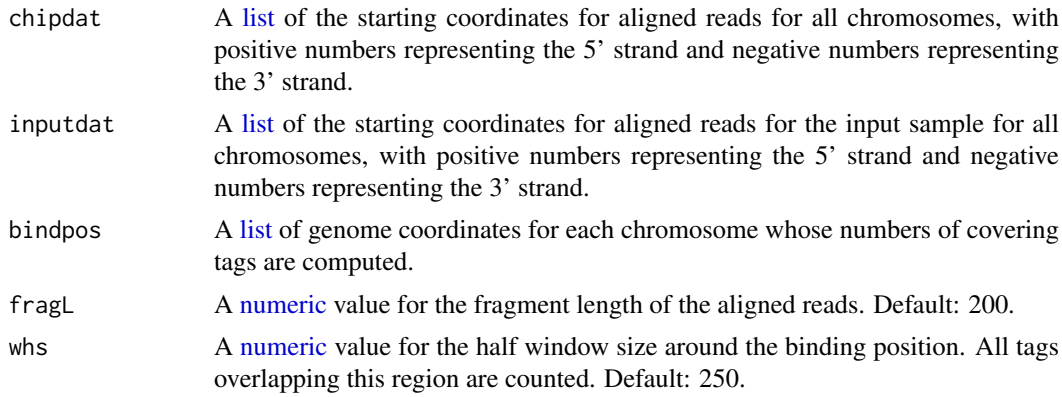

## Value

A [list](#page-0-0) of the number of overlapping tags for all position. Each list is a data.frame corresponding to a single chromosome, containing:

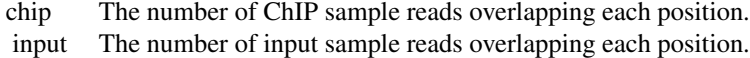

## Author(s)

Chandler Zuo <zuo@stat.wisc.edu>

#### Examples

```
data( tagdat_input )
data( tagdat_chip )
data( bindpos )
bindcount( tagdat_chip, tagdat_input, bindpos, fragL = 100, whs = 300 )
```
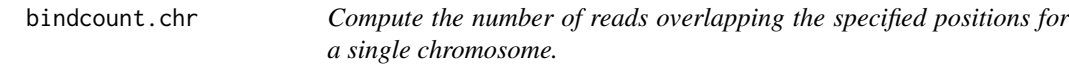

## Description

Compute the number of reads overlapping the specified positions for a single chromosome.

## Usage

bindcount.chr(tagdat, bindpos, fragL = 200, whs = 250)

#### Arguments

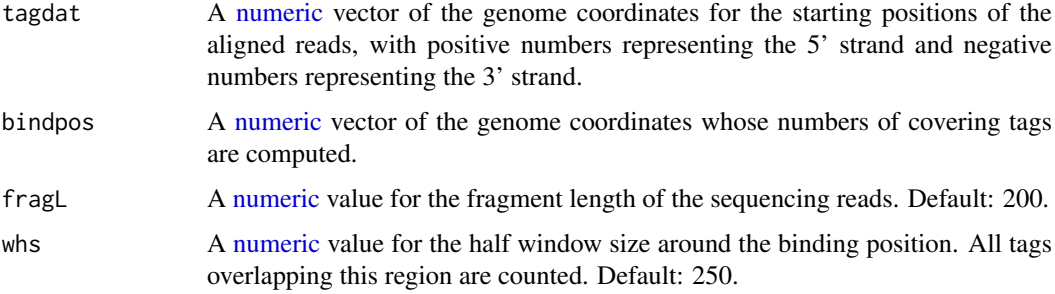

## Value

A [numeric](#page-0-0) vector of the numbers of reads overlapping each position corresponding to "bindpos".

## Author(s)

Chandler Zuo <zuo@stat.wisc.edu>

## Examples

```
data( tagdat_chip )
data( bindpos )
bindcount.chr( tagdat_chip[[1]], bindpos[[1]], fragL = 100, whs = 300 )
```
<span id="page-3-0"></span>

<span id="page-4-0"></span>bindpos *An artificially constructed dataset containing enrichment positions on 5 chromosomes.*

## Description

This data set contains artificially generated nucleotide-leve enrichment positions on a genome of 5 chromosomes.

## Usage

example

#### Format

A [list](#page-0-0) containing the genome coordinates for enrichment sites on each of the 5 chromosomes.

## Author(s)

Chandler Zuo zuo@stat.wisc.edu

callpeak *Call enriched bins based on the CSSP model.*

#### Description

Call enriched bins based on the CSSP model.

#### Usage

```
callpeak(fit, chip, fold = 1.8, min.count = 0, qval = 0.05, method = ",
 depth = fit@lambday)
```
## S4 method for signature 'CSSPFit' callpeak(fit, chip, fold = 1.8, min.count =  $0$ , qval =  $0.05$ , method = "", depth = fit@lambday)

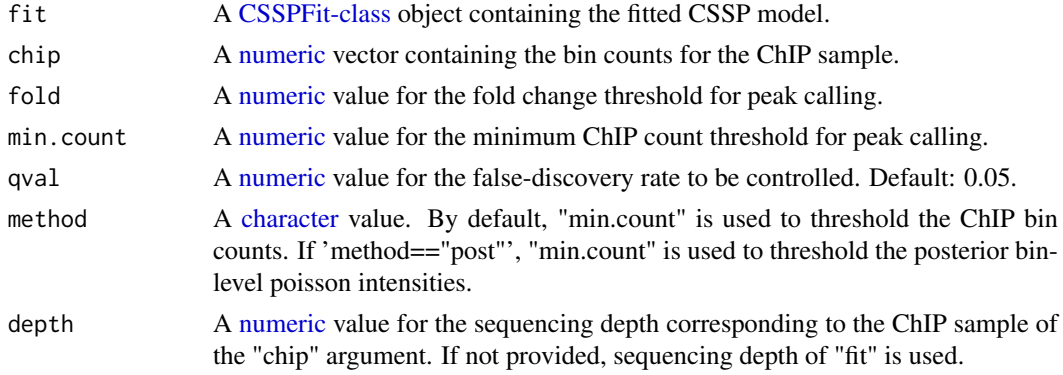

## <span id="page-5-0"></span>Value

A [numeric](#page-0-0) vector of locations for binding bins.

#### Author(s)

Chandler Zuo <zuo@stat.wisc.edu>

#### Examples

```
data( sampleFit )
data( bin.data )
callpeak( sampleFit, chip = bin.data@tagCount, fold = 1, min.count = 0)
```
createBinData *Create a BinData object by merging lists of ChIP and input bin data with external M and GC text files.*

## Description

This function create a BinData object by merging ChIP and input bin-level counts with external M/GC/N text files.

#### Usage

```
createBinData(dat.chip, dat.input, mfile, gcfile, nfile, m.suffix = NULL,
 gc.suffix = NULL, n.suffix = NULL, chrlist = NULL,
 dataType = "unique")
```
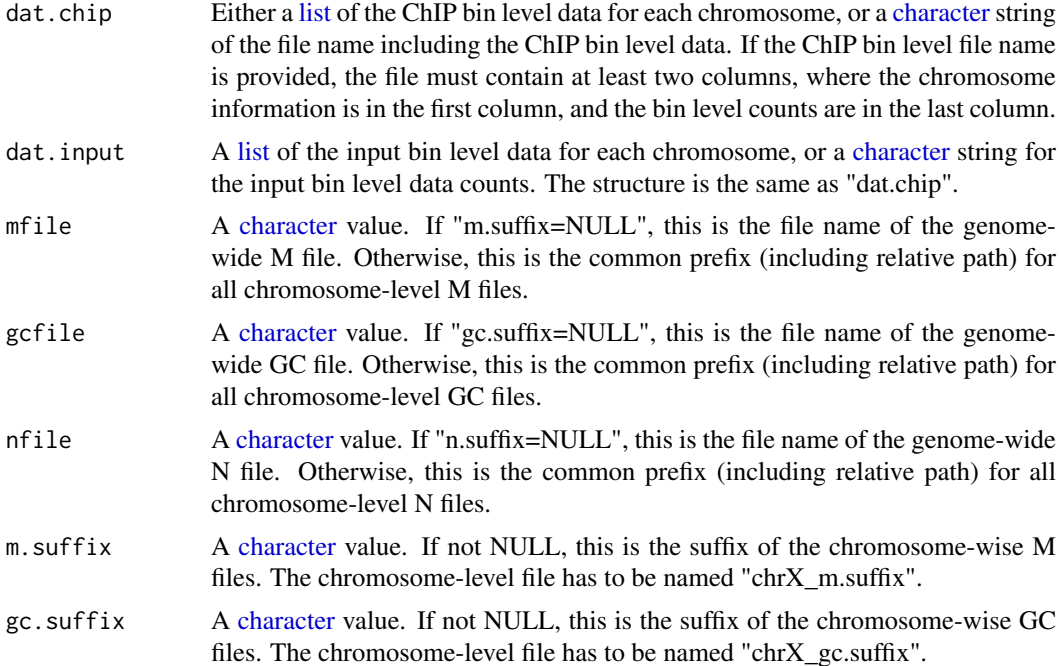

#### <span id="page-6-0"></span>createBinData 7

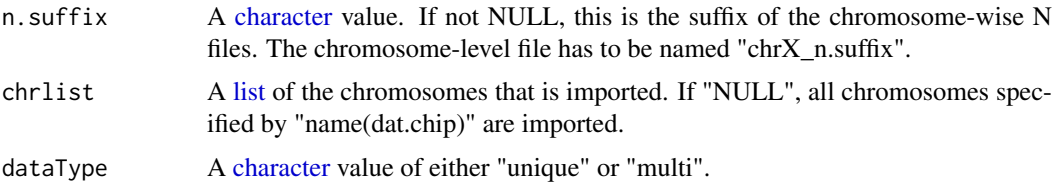

#### Value

A [BinData-class](#page-1-1) object.

#### Note

When .suffix is null, the corresponding genome-wise file must have three columns, with the first column being the chromosome names, the second column being the genome coordinates, and the third column being the corresponding scores. In contrast, when .suffix is not null, then each chromosome-level M/GC/N file should only contain two columns, with the first column being the genome coordinates and the second column being the scores.

#### Author(s)

Chandler Zuo <zuo@stat.wisc.edu>

#### Examples

```
data(tagdat_chip)
data(tagdat_input)
dat_chip <- tag2bin(tagdat_chip,binS=100,fragL=100)
dat_input <- tag2bin(tagdat_input,binS=100,fragL=100)
numBins <- as.integer(runif(5,190,220))
mapdat \leq gcdat \leq ndat \leq list(1:5)
allmapdat <- allgcdat <- allndat <- NULL
for(i in 1:5){
  mapdat[[i]] <- data.frame(
                             pos=(0:(numBins[i]-1))*100,
                            M=runif(numBins[i],0.9,1)
                             \lambdagcdat[[i]] <- data.frame(
                            pos=(0:(numBins[i]-1))*100,
                           GC=runif(numBins[i],0.5,1)
                           )
  ndat[[i]] <- data.frame(
                           pos=(0:(numBins[i]-1))*100,
                           N=rbinom(numBins[i],1,0.01)
                           )
  allmapdat <- rbind(allmapdat,
                     cbind(paste("chr",i,sep=""),mapdat[[i]]))
  allgcdat <- rbind(allgcdat,
                    cbind(paste("chr", i, sep=""), gcdat[[i]]))
  allndat <- rbind(allndat,
                   cbind(paste("chr", i, sep=""), ndat[[i]]))
  write.table( mapdat[[i]], file = paste("map_chr",i,".txt",sep=""),
              sep = "t", row.name = FALSE, col.name = FALSE)
```

```
sep = "\t", row.names = FALSE, col.names = FALSE)
  write.table( ndat[[i]], file = paste("n_chr",i,".txt",sep=""),
              sep = "t", row.name = FALSE, col.name = FALSE)}
write.table( allmapdat, file = "allmap.txt", sep = "\t", row.names = FALSE,
            col.names = FALSE )
write.table( allgcdat,file = "allgc.txt" , sep = "\t", row.names = FALSE,
            col.names = FALSE )
write.table( allndat, file = "alln.txt", sep = "\t", row.names = FALSE,
            col.names = FALSE )
bindata1 <- createBinData( dat_chip, dat_input, mfile = "map_",
                          gcfile = "gc", nfile = "n", m.suffix = ".txt".gc.suffix = ".txt", n.suffix = ".txt",chrlist = NULL, dataType = "unique" )
bindata2 <- createBinData( dat_chip, dat_input, mfile = "allmap.txt",
                          gcfile="gc_", nfile = "n_", m.suffix = NULL,gc.suffix = ".txt", n.suffix = ".txt",chrlist = NULL, dataType = "unique" )
bindata3 <- createBinData( dat_chip, dat_input, mfile = "map_",
                          gcfile = "allgc.txt", nfile="n_", m.suffix = ".txt",
                          gc.suffix = NULL, n.suffix = ".txt",
                          chrlist = NULL, dataType = "unique")
bindata4 <- createBinData( dat_chip, dat_input, mfile = "map_",
                          gcfile = "gc.", nfile = "alln.txt", m.suffix = ".txt",gc.suffix = ".txt", n.suffix = NULL,chrlist = NULL, dataType = "unique")
for(i in 1:5){
  for(j in c("map_","gc_","n_")){
    file.remove(paste(j."chr".i.".txt".sep=""))
  }
}
file.remove("allmap.txt")
file.remove("alln.txt")
file.remove("allgc.txt")
```
<span id="page-7-1"></span>cssp.fit *Fit the CSSP Model.*

#### Description

Fit the CSSP Model.

#### Usage

```
cssp.fit(dat, method = "mde", p1 = 0.5, p2 = 0.99, beta.init = NULL,
 e0.init = 0.9, e0.lb = 0.5, ngc = 9, nite = 50, tol = 0.01,
 useGrid = FALSE, nsize = NULL, ncomp = 2, nonpa = FALSE,
 zeroinfl = FALSE, seed = NULL)
## S4 method for signature 'data.frame'
cssp.fit(dat, method = "mde", p1 = 0.5, p2 = 0.99,
 beta.init = NULL, e0.init = 0.9, e0.lb = 0.5, ngc = 9, nite = 50,
```
#### <span id="page-8-0"></span>cssp.fit 9

```
tol = 0.01, useGrid = FALSE, nsize = NULL, ncomp = 2, nonpa = FALSE,
  zeroinfl = FALSE, seed = NULL)
## S4 method for signature 'BinData'
cssp.fit(dat, method = "mde", p1 = 0.5, p2 = 0.99,
  beta.init = NULL, e0.init = 0.9, e0.lb = 0.5, ngc = 9, nite = 50,
  tol = 0.01, useGrid = FALSE, nsize = NULL, ncomp = 2, nonpa = FALSE,
  zeroinfl = FALSE, seed = NULL)
```
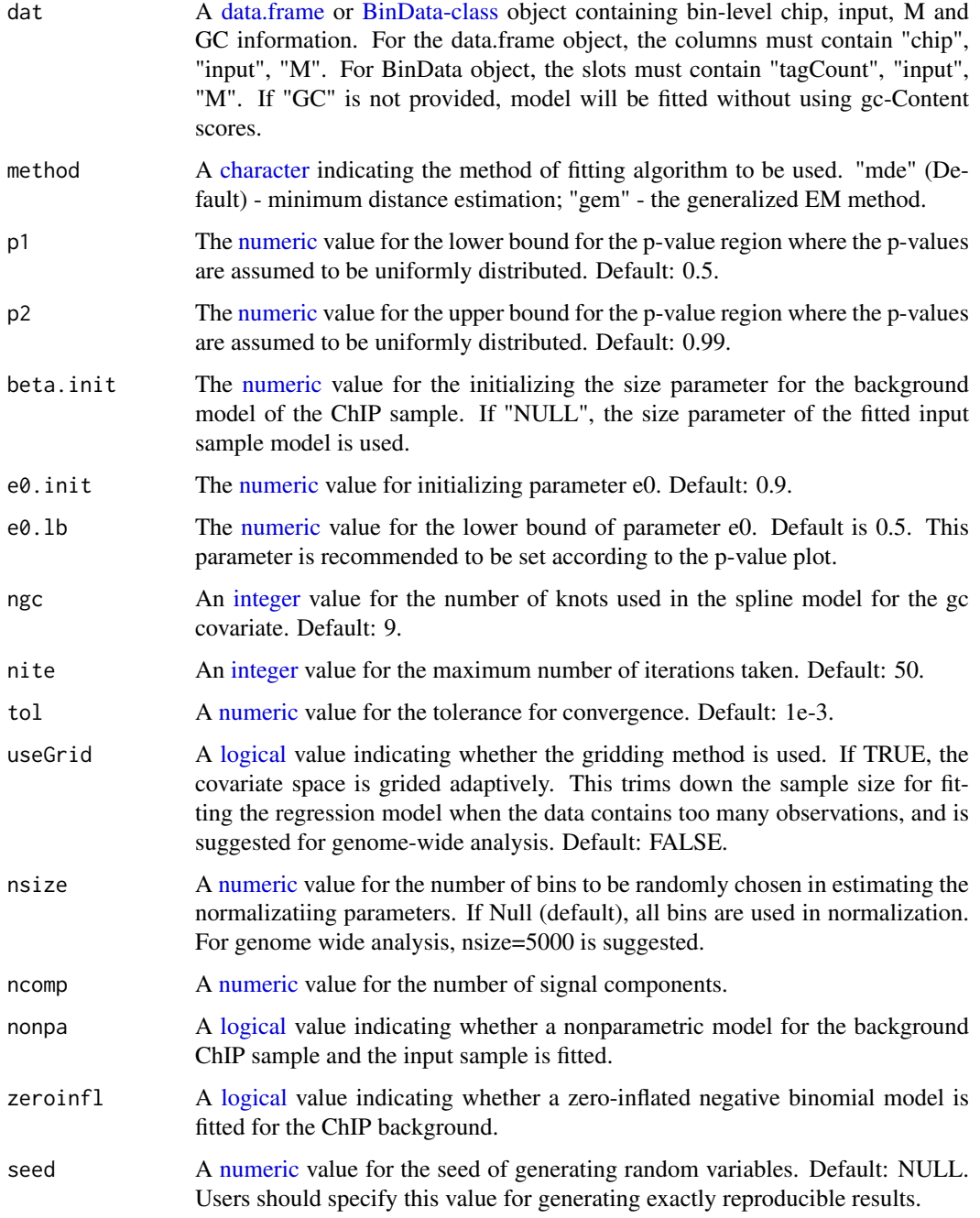

#### Details

The current version of cssp.fit has implemented the following method.

The "method" argument specifies the method to estimate the normalization models for the ChIP background from the input data. "mde" uses minimum distance estimation, "gem" uses generalized E-M estimation.

The 'nonpa' argument specifies whether a glm model is used. If "nonpa" is FALSE, a GLM is used to fit the input data. If "nonpa" is TRUE, the mean response within each grid is taken as the predict. These two arguments enables the analysis for genome-wide data. In this case, "nsize" grids are used.

If "nonpa" is FALSE, then "useGrid" specifies whether the covariate space is grided adaptively, and the mean values within each grid is used for regression.

If "nonpa" is TRUE, "zeroinfl" specifies whether a zero-inflation model for the background is used. This is useful for low-depth ChIP data, where too many bins have zero count.

#### Value

[CSSPFit-class](#page-11-1) A CSSPFit object.

#### Author(s)

Chandler Zuo <zuo@stat.wisc.edu>

#### Examples

```
data( bin.data )
cssp.fit( bin.data )
cssp.fit( bin.data, method = "gem" )
data( bindata.chr1 )
cssp.fit( bindata.chr1 )
cssp.fit( bindata.chr1, method = "gem", ngc = 1 )
```
cssp.power *Compute the weighted average of bin-wise power conditioning on the fold change and minimal ChIP count requirements.*

#### Description

Compute the weighted average of bin-wise power conditioning on the fold change and minimal ChIP count requirements.

#### Usage

```
cssp.power(fit, x, ite = 100, fold = 1, min.count = 10, useC = FALSE,qval = 0.05## S4 method for signature 'CSSPFit'
cssp.power(fit, x, ite = 100, fold = 1,min.count = 10, useC = FALSE, qval = 0.05)
```
<span id="page-9-0"></span>

#### <span id="page-10-0"></span>cssp.sim and the contract of the contract of the contract of the contract of the contract of the contract of the contract of the contract of the contract of the contract of the contract of the contract of the contract of t

#### Arguments

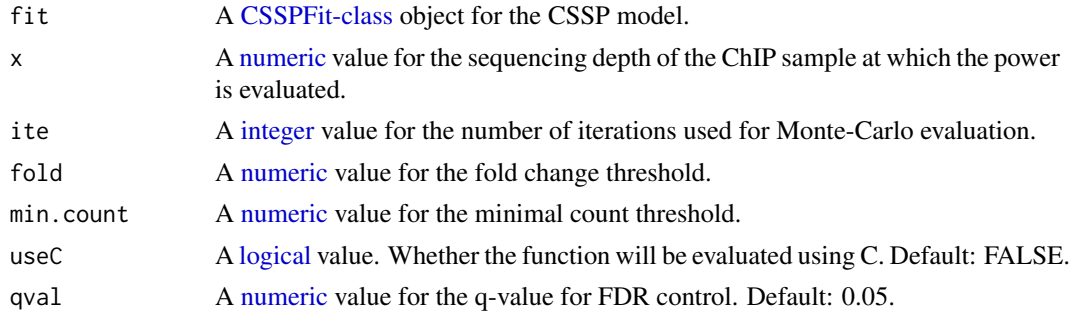

#### Value

A [numeric](#page-0-0) value for the weighted average of bin power conditioning on the minimal count and fold change thresholds.

## Author(s)

Chandler Zuo <zuo@stat.wisc.edu>

## Examples

```
data( sampleFit )
cssp.power( sampleFit, x = sampleFit0ambday*0.1, min.count = 0, fold = 2,
useC = TRUE)
```
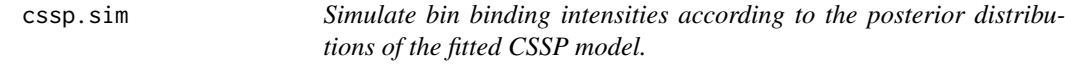

## Description

Simulate bin binding intensities according to the posterior distributions of the fitted CSSP model.

## Usage

```
cssp.sim(fit, x = fit@lambday)
## S4 method for signature 'CSSPFit'
cssp.sim(fit, x = fit@lambday)
```
## Arguments

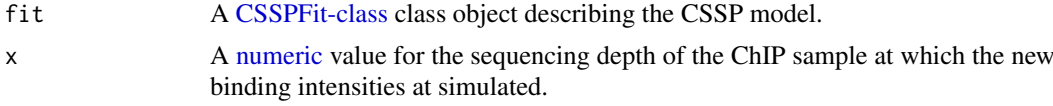

## Value

A [list](#page-0-0) object containing

<span id="page-11-0"></span>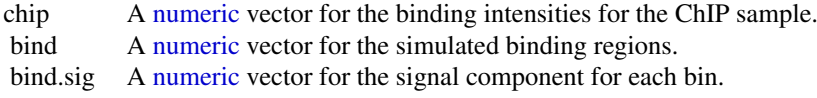

#### Author(s)

Chandler Zuo <zuo@stat.wisc.edu>

#### Examples

```
data( sampleFit )
cssp.sim( fit = sampleFit, x = sampleFit@lambday*0.1 )
```
<span id="page-11-1"></span>CSSPFit-class *An S-4 class containing the model fit information for CSSP model.*

## **Description**

lambdax Sequencing depth of the input sample.

lambday Sequencing depth of the ChIP sample.

e0 The normalization parameter for the ChIP sample.

pi0 The pi\_0 parameter of CSSP model, denoting the proportion of bins that are enriched.

mu.chip The vector of the estimated hyper means for the background model of the ChIP sample.

mu.input The vector of the estimated hyper means for the input sample.

mean.sig The vector of the hyper means for each signal component.

size.sig The vector of the size parameters for each signal component.

a The size parameter of the input sample model.

b The size parameter of the background model for the ChIP sample.

- p.sig The vector of the proportions of enrichment as each signal component across all enrichment bins.
- prob.zero The vector of the prior inflated probability at 0.
- post.p.sig The matrix for the posterior probability of each bin being enriched as a signal component conditioning on the event that the bin is enriched. Each column corresponds to one signal component.

post.p.bind Posterior probability of each bin being enriched.

post.p.zero Posterior probability of the inflated probability at 0.

- post.shape.sig The matrix for the shape parameters for the posterior gamma distributions of bin level poisson parameters, conditioning on the event that the bins are enriched as each signal component. Each column corresponds to one signal component.
- post.scale.sig The matrix for the scale parameters of the posterior gamma distributions of bin level poisson parameters, conditioning on the event that the bins are enriched as each signal component. Each column corresponds to one signal component.
- post.shape.back The shape parameters for the posterior gamma distributions of bin level poisson parameters, conditioning on each bin being enriched.
- <span id="page-12-0"></span>post.scale.back The scale parameters for the posterior gamma distributions of bin level poisson parameters, conditioning on each bin being unenriched.
- n The number of mappable bins that are fitted by the model.
- k The number of signal components.
- map.id The indices for the mappable bins that are fitted by the model.
- pvalue The continuously corrected p-values for a subset of ChIP sample bin counts against the background model.
- cum.pval The cumulative distribution for p-values for a subset of ChIP sample bin counts against the background model.

#### Examples

showClass("CSSPFit")

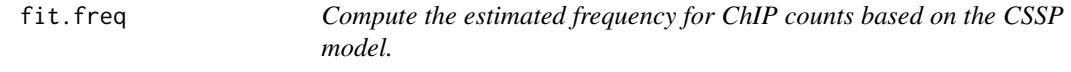

#### Description

Compute the estimated frequency for ChIP counts based on the CSSP model.

#### Usage

fit.freq(fit, chip)

## S4 method for signature 'CSSPFit' fit.freq(fit, chip)

#### Arguments

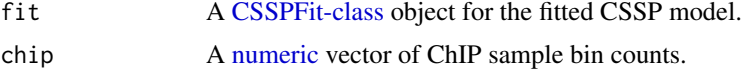

## Value

A [data.frame](#page-0-0) object containing

count The counts of each bin.\ freq The ChIP data frequency at this count value.\ freq.est The estimated frequency using the

## Author(s)

Chandler Zuo <zuo@stat.wisc.edu>

#### Examples

```
data( sampleFit )
data( bin.data )
fit.freq( sampleFit, chip = bin.data@tagCount )
```
<span id="page-13-0"></span>

## Description

Compute the cumulative probability of the bin-level poisson parameters.

## Usage

```
pBBT(fit, x, depth = fit@lambday, lower = TRUE)
## S4 method for signature 'CSSPFit'
pBBT(fit, x, depth = fit@lambday, lower = TRUE)
```
## Arguments

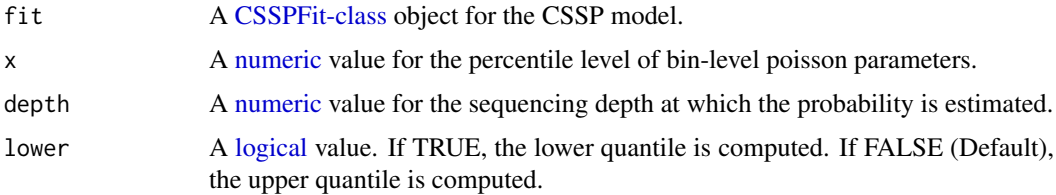

#### Value

A [numeric](#page-0-0) value for the cumulative distribution of bin-level poisson parameters.

#### Author(s)

Chandler Zuo <zuo@stat.wisc.edu>

## Examples

```
data( sampleFit )
pBBT( sampleFit, x = 10 )
```
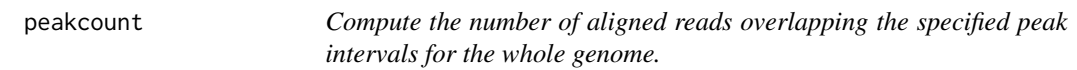

## Description

Compute the number of aligned reads overlapping the specified peak intervals for the whole genome.

## Usage

```
peakcount(chipdat, inputdat, peakpos, fragL = 200, unique = FALSE)
```
#### <span id="page-14-0"></span>peakcount.chr 15

## Arguments

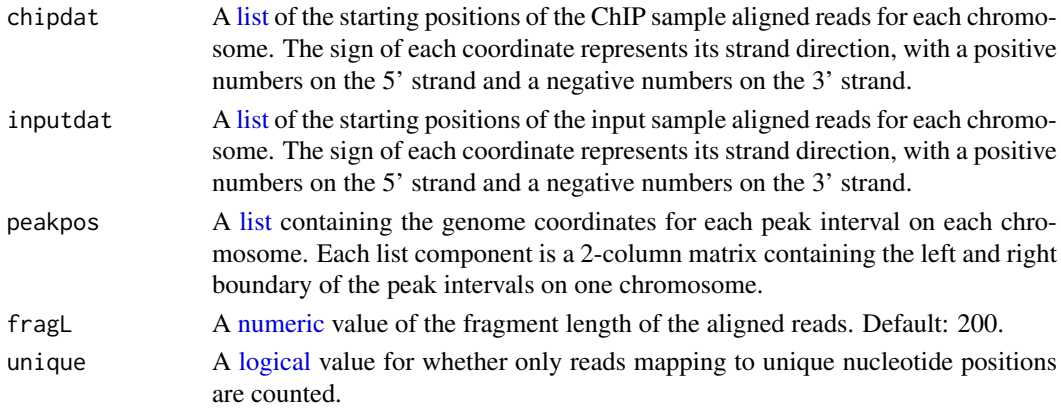

## Value

A [list](#page-0-0) of the numbers of reads that overlap the corresponding peak intervals.

## Author(s)

Chandler Zuo <zuo@stat.wisc.edu>

## Examples

```
data( peakpos )
data( tagdat_input )
data( tagdat_chip )
peakcount( tagdat_chip, tagdat_input, peakpos, fragL = 100 )
```
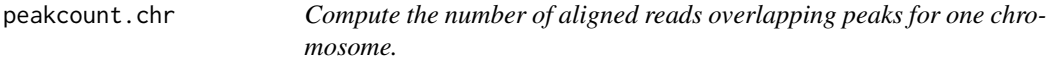

## Description

Compute the number of aligned reads overlapping peaks for one chromosome.

## Usage

```
peakcount.chr(tagdat, peakpos, fragL = 200, unique = FALSE)
```
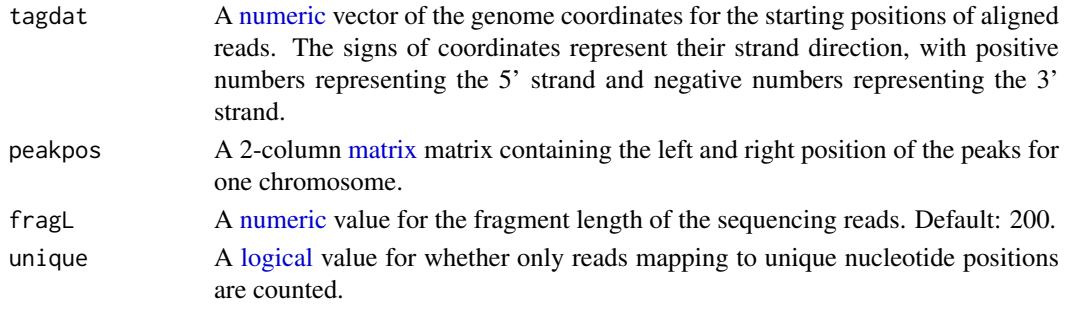

## <span id="page-15-0"></span>Value

A [numeric](#page-0-0) vector of the number of overlapping tags for all peaks.

#### Author(s)

Chandler Zuo <zuo@stat.wisc.edu>

#### Examples

```
data( peakpos )
data( tagdat_input )
peakcount.chr( tagdat_input[[1]], peakpos[[1]], fragL = 100 )
```
peakpos *An artificially generated dataset containing peak invervals on 5 chromosomes.*

#### Description

This data set contains the genome coordinates of artificially generated peak intervals on a genome of 5 chromosomes.

## Format

a [list](#page-0-0) of 2-column matrices. Each matrix contains the coordinates of the peak intervals for one chromosome.

#### Author(s)

Chandler Zuo zuo@stat.wisc.edu

qBBT *Compute the quantile estimate for the bin-level poisson parameters.*

#### Description

Compute the quantile estimate for the bin-level poisson parameters.

#### Usage

```
qBBT(fit, prob, depth = fit@lambday, lower = FALSE)
## S4 method for signature 'CSSPFit'
```
qBBT(fit, prob, depth = fit@lambday, lower = FALSE)

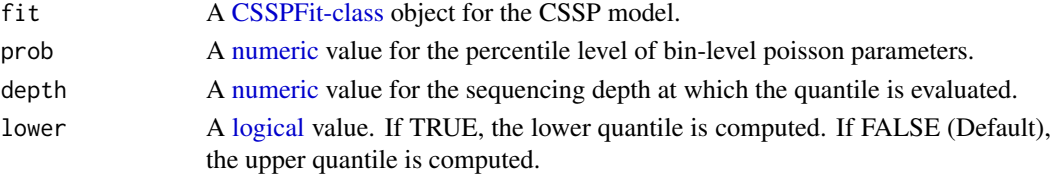

#### <span id="page-16-0"></span>readBinFile 17

## Value

A [numeric](#page-0-0) value for the percentile of bin-level poisson parameters.

## Author(s)

Chandler Zuo <zuo@stat.wisc.edu>

## Examples

```
data( sampleFit )
qBBT( sampleFit, prob = 0.99, depth = sampleFit@lambday*0.1 )
```
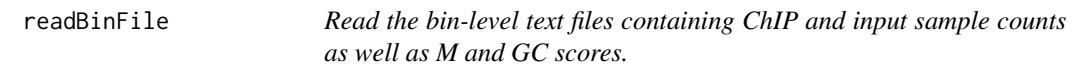

## Description

Read the bin-level text files containing ChIP and input sample counts as well as M and GC scores.

#### Usage

```
readBinFile(type = c("chip", "input", "M", "GC"), fileName)
```
## Arguments

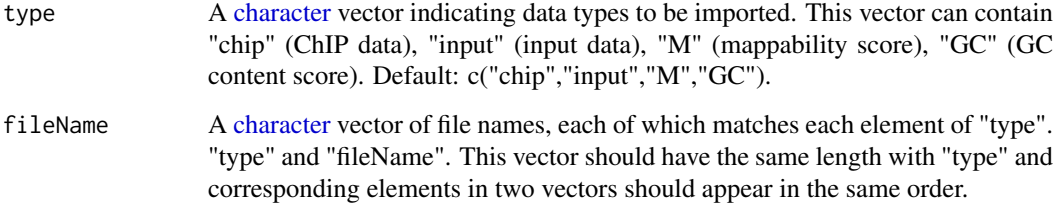

## Value

A [data.frame](#page-0-0) of the processed bin files, containing ChIP, input, M and GC in different columns.

## Note

"chip","input" and "M" files are all mandatory. "GC" file is optional.

## Author(s)

Chandler Zuo<zuo@stat.wisc.edu>

#### Examples

```
data( bindata.chr1 )
pwd <- getwd()
local({
setwd( tempdir() )
on.exit( setwd( pwd ) )
write.table( bindata.chr1[,c(1,4)], file = "chr1_map.txt", sep = "\t",
row.names = FALSE, col.names = FALSE )
write.table( bindata.chr1[,c(1,5)], file = "chr1_gc.txt", sep = "\t",
row.names = FALSE, col.names = FALSE )
write.table( bindata.chr1[,c(1,2)], file = "chr1_chip.txt", sep = "\t",
row.names = FALSE, col.names = FALSE )
write.table( bindata.chr1[,c(1,3)], file = "chr1_input.txt", sep = "\t",
row.names = FALSE, col.names = FALSE )
readBinFile( fileName = c("chr1_chip.txt", "chr1_input.txt", "chr1_map.txt",
"chr1_gc.txt" ) )
file.remove( paste( "chr1_", c( "chip", "input", "map", "gc" ), ".txt", sep = "" ) )
})
```
sampleFit *A "CSSPFit" class object containing the fitted CSSP model for [bin.data.](#page-1-2)*

#### Description

A [CSSPFit-class](#page-11-1) class object constructed by fitting CSSP model on [bin.data.](#page-1-2)

#### Format

a [CSSPFit-class](#page-11-1) class object.

#### Author(s)

Chandler Zuo zuo@stat.wisc.edu

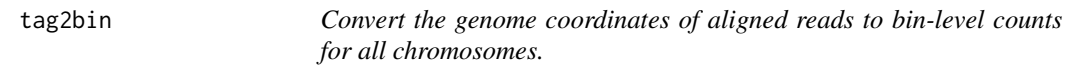

## Description

Convert the genome coordinates of aligned reads to bin-level counts for all chromosomes.

## Usage

```
tag20i<sub>tag</sub>2bin(tagdat, fragL = 200, binS = 200, prob = 1)
```
<span id="page-17-0"></span>

## <span id="page-18-0"></span>tag2bin.chr 19

## Arguments

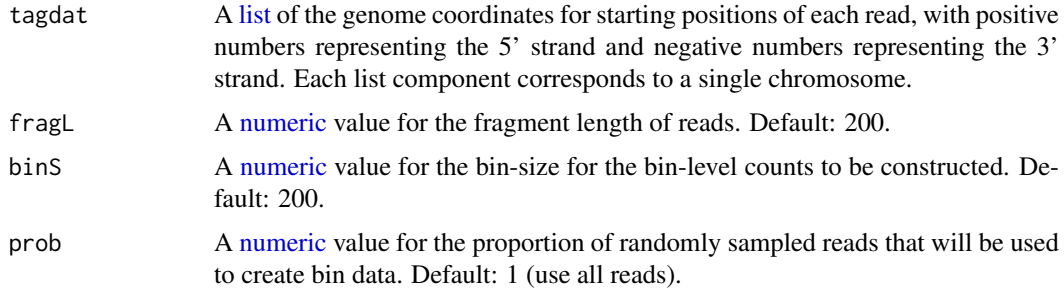

## Value

A [list](#page-0-0) of the bin-level counts for each chromosome.

## Author(s)

Chandler Zuo <zuo@stat.wisc.edu>

## Examples

```
data( tagdat_chip )
tag2bin( tagdat_chip, fragL = 100, binS = 100 )
```
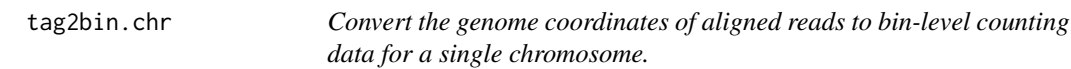

## Description

Convert the genome coordinates of aligned reads to bin-level counting data for a single chromosome.

## Usage

```
tag2bin.chr(tagdat, fragL = 200, binS = 200)
```
## Arguments

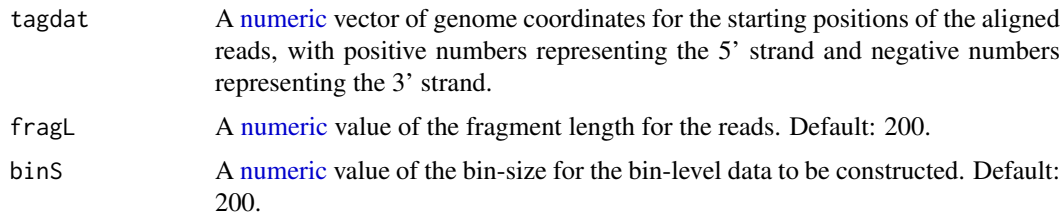

## Value

A [numeric](#page-0-0) vector of the counts for each bin.

#### Author(s)

Chandler Zuo <zuo@stat.wisc.edu>

#### Examples

```
data( tagdat_chip )
tag2bin.chr( tagdat_chip[[1]], fragL = 100, binS = 100 )
```
tagdat\_chip *An artificially constructed dataset containing genome coordinates for aligned ChIP sample reads.*

#### Description

This dataset contains artificially generated genome coordinates for ChIP sample reads on a genome of 5 chromosomes. The sign of each read represents the strand direction, with 5' represented by positive numbers and 3' represented by negative numbers.

#### Usage

example

## Format

a [list](#page-0-0) containing the reads coordinates on each of the 5 chromosomes.

#### Author(s)

Chandler Zuo zuo@stat.wisc.edu

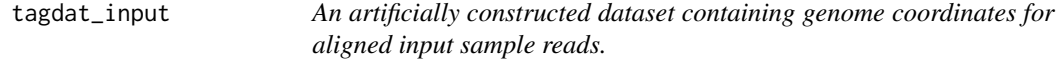

#### Description

This dataset contains artificially generated genome coordinates for ChIP sample reads on a genome of 5 chromosomes. The sign of each read represents the strand direction, with 5' represented by positive numbers and 3' represented by negative numbers.

## Usage

example

## Format

a [list](#page-0-0) containing the reads coordinates on each of the 5 chromosomes.

#### Author(s)

Chandler Zuo zuo@stat.wisc.edu

<span id="page-19-0"></span>

# <span id="page-20-0"></span>Index

bin.data, [2,](#page-1-0) *[18](#page-17-0)* BinData-class, *[2](#page-1-0)*, [2,](#page-1-0) *[7](#page-6-0)*, *[9](#page-8-0)* bindata.chr1, [3](#page-2-0) bindcount, [3](#page-2-0) bindcount.chr, [4](#page-3-0) bindpos, [5](#page-4-0) callpeak, [5](#page-4-0) callpeak,CSSPFit-method *(*callpeak*)*, [5](#page-4-0) character, *[5](#page-4-0)[–7](#page-6-0)*, *[9](#page-8-0)*, *[17](#page-16-0)* createBinData, [6](#page-5-0) cssp.fit, *[3](#page-2-0)*, [8](#page-7-0) cssp.fit,BinData-method *(*cssp.fit*)*, [8](#page-7-0) cssp.fit,data.frame-method *(*cssp.fit*)*, [8](#page-7-0) cssp.fit,data.frame-method,BinData-method *(*cssp.fit*)*, [8](#page-7-0) cssp.power, [10](#page-9-0) cssp.power,CSSPFit-method *(*cssp.power*)*, [10](#page-9-0) cssp.sim, [11](#page-10-0) cssp.sim,CSSPFit-method *(*cssp.sim*)*, [11](#page-10-0) CSSPFit-class, *[5](#page-4-0)*, *[10,](#page-9-0) [11](#page-10-0)*, [12,](#page-11-0) *[13,](#page-12-0) [14](#page-13-0)*, *[16](#page-15-0)*, *[18](#page-17-0)* data.frame, *[3](#page-2-0)*, *[9](#page-8-0)*, *[13](#page-12-0)*, *[17](#page-16-0)* fit.freq, [13](#page-12-0) fit.freq,CSSPFit-method *(*fit.freq*)*, [13](#page-12-0) integer, *[9](#page-8-0)*, *[11](#page-10-0)* list, *[3](#page-2-0)*, *[5](#page-4-0)[–7](#page-6-0)*, *[11](#page-10-0)*, *[15,](#page-14-0) [16](#page-15-0)*, *[19,](#page-18-0) [20](#page-19-0)* logical, *[9](#page-8-0)*, *[11](#page-10-0)*, *[14](#page-13-0)[–16](#page-15-0)* matrix, *[15](#page-14-0)* numeric, *[3](#page-2-0)[–6](#page-5-0)*, *[9](#page-8-0)*, *[11](#page-10-0)[–17](#page-16-0)*, *[19](#page-18-0)* pBBT, [14](#page-13-0) pBBT,CSSPFit-method *(*pBBT*)*, [14](#page-13-0) peakcount, [14](#page-13-0) peakcount.chr, [15](#page-14-0) peakpos, [16](#page-15-0) qBBT, [16](#page-15-0) qBBT,CSSPFit-method *(*qBBT*)*, [16](#page-15-0) readBinFile, [17](#page-16-0) sampleFit, [18](#page-17-0) tag2bin, [18](#page-17-0) tag2bin.chr, [19](#page-18-0) tagdat\_chip, [20](#page-19-0) tagdat\_input, [20](#page-19-0)